## Estimando estimandos con estimadores

Fill In Your Name

10-09-2021

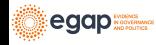

[Puntos clave](#page-3-0)

[Recapitulación](#page-9-0)

[Estimandos, estimadores y promedios](#page-11-0)

[Aleatorización en bloques](#page-29-0)

[Aleatorización por conglomerados](#page-41-0)

[Variables de interés binarias](#page-54-0)

[Otros temas sobre estimación](#page-69-0)

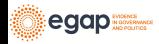

#### [Conclusión](#page-71-0)

[Efectos causales que varian por grupos o por covariables](#page-73-0)

[Efectos causales cuando no controlamos la dosis](#page-76-0)

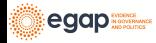

## <span id="page-3-0"></span>[Puntos clave](#page-3-0)

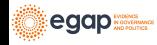

#### Puntos clave para la estimación I

- $\blacktriangleright$  Un efecto causal,  $\tau_i$ , es una comparación de resultados potenciales no observadas para cada unidad i, por ejemplo:  $\tau_i = Y_i(\, \mathcal{T}_i = 1) - Y_i(\, \mathcal{T}_i = 0)$  or  $\tau_i = \frac{Y_i(\, \mathcal{T}_i = 1)}{Y_i(\, \mathcal{T}_i = 0)}$  $\frac{Y_i(T_i-1)}{Y_i(T_i=0)}$ .
- I Para aprender sobre *τ*<sup>i</sup> , podemos tratar a *τ*<sup>i</sup> como un **estimando** o una cantidad objetivo a ser estimada (discutido acá), o como una cantidad objetivo sobre la cual se plantearán hipótesis (sesión de pruebas hipótesis).
- ▶ Hay muchas personas que se enfoncan en el **efecto promedio del tratamiento** (average treatment effect, ATE),  $\bar{\tau} = \sum_{i=1}^n \tau_i$ , en parte, porque permite una **estimación** fácil.

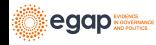

#### Puntos clave para la estimación II

La clave para la estimación en la inferencia causal es elegir un estimando que permita aprender sobre alguna pregunta teórica o de políticas públicas. Para esto, el ATE es una opción, pero otros estimandos comunes también incluyen el ITT, LATE/CACE, ATT o ATE para algún subgrupo (o incluso una diferencia de un efecto causal entre grupos).

**I Un estimador** es una fórmula para hacer una estimación sobre el valor de un estimando. Por ejemplo, la diferencia de medias observadas para m unidades tratadas es un estimador de *τ*¯:  $\hat{\bar{\tau}} = \frac{\sum_{i=1}^{n} (T_i Y_i)}{m} - \frac{\sum_{i=1}^{n} ((1 - T_i) Y_i)}{(n-m)}$  $\frac{1(1-1)I_{II}}{(n-m)}$ .

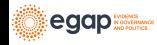

#### Puntos clave para la estimación III

- **El error estándar** de un estimador en un experimento aleatorio resume cómo variarían las estimaciones si se repitiera el experimento.
- I Usamos el **error estándar** para producir **intervalos de confianza** y **valores p** para que podamos comenzar con un estimador y terminemos con una prueba de hipótesis.
- ▶ Diferentes aleatorizaciones producirán diferentes valores del mismo estimador que busca estimar el mismo estimando. Un **error estándar** resume esta variabilidad en un estimador.
- $\triangleright$  Un **intervalo de confianza** del 100(1 −  $\alpha$ )% es una colección de hipótesis que no se pueden rechazar a un nivel *α*. Es común reportar intervalos de confianza que contienen hipótesis sobre los valores de nuestro estimando y usar nuestro estimador como una estadística de prueba.

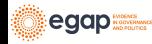

## Puntos clave sobre la estimación IV

- $\blacktriangleright$  Los estimadores deberían:
	- $\blacktriangleright$  evitar errores sistemáticos al estimar el estimando (ser insesgados);
	- **Intere** varíar poco en las estimaciones de un experimento a otro. (ser precisos o eficientes) y
	- $\triangleright$  quizá idealmente converger al estimando a medida que se utiliza más información (ser consistentes).

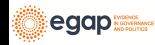

#### Puntos clave sobre la estimación V

- **Analizar conforme se aleatoriza** en cuanto a la estimación esto significa que (1) nuestros errores estándar deben medir la variabilidad de la aleatorización y (2) y el objetivo de nuestros estimadores deben ser estimandos definidos en términos de resultados potenciales.
- lacktriana **No utilizamos variables de control** cuando analizamos datos provenientes de experimentos aleatorios. Sin embargo estas covariables pueden hacer que nuestra estimación sea más **precisa**. Esto se denomina **ajuste de covarianza** (o ajuste de covariables). Tengan en cuenta que es diferente controlar en estudios observacionales a hacer **ajuste de covarianza** en experimentos aleatorios.

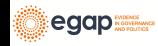

# <span id="page-9-0"></span>[Recapitulación](#page-9-0)

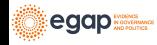

## Recapitulación: Efectos causales

Recapitulación: La inferencia causal se puede resumir en una comparación de resultados potenciales fijas no observadas.

Por ejemplo:

- $\blacktriangleright$  la resultado potencial, o posible, de la unidad *i* cuando se asigna al tratamiento,  $T_i = 1$  es  $Y_i(T_i = 1)$ .
- $\blacktriangleright$  la resultado potencial, o posible, de la unidad *i* cuando se asigna al control,  $T_i = 0$  es  $Y_i(T_i = 0)$

La asignación al tratamiento,  $\mathcal{T}_i$ , tiene un efecto causal para la unidad *i* al que llamamos  $\tau_i$ , si  $\,Y_i(\,T_i=1)-\,Y_i(\,T_i=0)\neq 0$  o  $Y_i(T_i = 1) \neq Y_i(T_i = 0).$ 

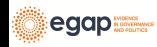

## <span id="page-11-0"></span>[Estimandos, estimadores y promedios](#page-11-0)

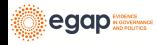

¿Cómo podemos aprender sobre los efectos causales utilizando los datos observados?

- 1. Recordemos que podemos **probar hipótesis** sobre las dos resultados potenciales  $\{Y_i(T_i = 1), Y_i(T_i = 0)\}.$
- 2. Podemos **definir estimandos** en términos de  $\{Y_i(\mathcal{T}_i=1), Y_i(\mathcal{T}_i=0)\}$  o  $\tau_i$ , desarrollar estimadores para esos estimandos, y luego calcular los valores y los errores estándar para esos estimadores.

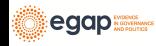

Un estimando y un estimador común: el efecto promedio del tratamiento y la diferencia de medias

Supongamos que estamos interesados en el ATE, o  $\bar{\tau}_i = \sum_{i=1}^n \; \tau_i.$ ¿Cuál sería un buen estimador?

Dos candidatos:

1. La diferencia de medias: 
$$
\hat{\overline{\tau}} = \frac{\sum_{i=1}^{n} (T_i Y_i)}{m} - \frac{\sum_{i=1}^{n} ((1 - T_i) Y_i)}{n - m}.
$$

2. Una diferencia de medias después de recodificar el valor máximo de las observaciones  $Y_i$  (una una especie de media "truncada" (winsorized), con lo que se busca evitar que los valores extremos ejerzan demasiada influencia sobre nuestro estimador; se usa para aumentar la precisión).

¿Cómo saber cuál estimador es mejor para un diseño de investigación en particular?

¡Simulemos!

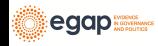

# Paso 1 de la simulación: generar datos con un ATE conocido

Tengan en cuenta que necesitamos conocer los resultados potenciales y la asignación al tratamiento para saber si el estimador propuesto funciona bien.

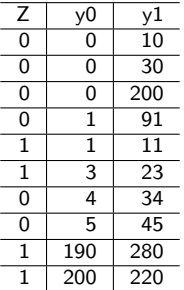

El ATE real es 54

En la vida real sólo podemos observar una realización de los resultados potenciales. Recuerden que cada unidad tiene su propio efecto bajo el tratamiento.

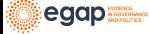

#### Primero: generar datos artificiales

La tabla de la diapositiva anterior fue generada en R con:

```
# Tenemos 10 unidades
N < - 10# y0 es la resultado potencial bajo el control
y0 \leftarrow c(0, 0, 0, 1, 1, 3, 4, 5, 190, 200)# Para cada unidad el efecto del tratamiento es intrínseco
tau <- c(10, 30, 200, 90, 10, 20, 30, 40, 90, 20)
## y1 es la resultado potencial bajo el tratamiento
y1 \leftarrow y0 + tau# Dos bloques: a y b
block <- c("a", "a", "a", "a", "a", "a", "b", "b", "b", "b")
# Z es la asignación al tratamiento
# ( en l código usamos Z en vez de T)
Z \leftarrow c(0, 0, 0, 0, 1, 1, 0, 0, 1, 1)# Y es la resultado potencial observado
Y \leftarrow Z * y1 + (1 - Z) * y0# Los datos
dat \leq data.frame(Z = Z, y0 = y0, y1 = y1, tau = tau, b = block, Y = Y)
set.seed(12345)
```
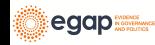

## **DeclareDesign**

En DeclareDesign se pueden representar diseños de investigación en unos pocos pasos:

```
# # Seleccionar los resultados potenciales bajo control y tratamiento
small_dat \leftarrow dat[, c("y0", "y1")]
# El primer paso en DeclareDesign es declarar la población
pop <- declare_population(small_dat)
N <- nrow(pop)
# 5 unidades asignadas al tratamiento; DD hace asignación simple con p=.5
trt_assign <- declare_assignment(
  Z = \text{conduct}_ra(N = N, m = 2),
 legacy = FALSE
\lambda# El valor observado de Y es y1 si Z=1 y y0 si Z=0
pot_out \leq declare_potential_outcomes(Y \sim Z * y1 + (1 - Z) * y0)
```

```
# Especificar variable de resultado y asignación al tratamiento
reveal \leftarrow declare reveal(Y, Z)
```

```
# El objeto de diseño de investigación básico
# incluye cuatro objetos
base_design <- pop + trt_assign + pot_out + reveal
```
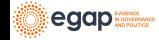

### DeclareDesign: creación de datos artificiales

DeclareDesign renombra y0 and y1 como Y\_Z\_0 y Y\_Z\_1 por defecto:

```
## Una simulación es una asignación aleatoria al tratamiento
sim_dat1 <- draw_data(base_design)
```

```
# Datos simulados (sólo las primeras 6 lineas)
head(sim_dat1)
```
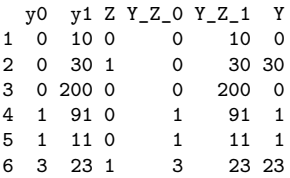

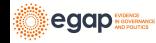

# Utilizando DeclareDesign: definiendo estimandos y estimadores

El siguiente código no produce ninguna resultado. Sólo define las funciones, los estimadores y un estimando.

```
## El estimando
estimandATE \leftarrow declare_inquiry(ATE = mean(Y_Z_1 - Y_Z_0))
## El primer estimador es la diferencia de medias
diff means \leftarrow declare_estimator(Y ~ Z,
  inquiry = estimandATE,
  model = lm_robust, se_type = "classical", label = "Diff-Means/OLS"
)
```
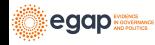

#### DeclareDesign: definiendo estimandos y estimadores

```
## El segundo estimador es la diferencia de medias recodificada (truncada)
diff_means_topcoded_fn <- function(data) {
  data$rankY <- rank(data$Y)
  ## Reemplace el valor del máximo de Y por el segundo valor más alto de Y
  data$newY <- with(
    data,
    ifelse(rankY == max(rankY), Y[rankY == (max(rankY) - 1)], Y)
  \lambdaobj \leftarrow lm robust(newY ~ Z, data = data, se type = "classical")
  res \leftarrow tidy(obj) %>% filter(term == "Z")
  return(res)
}
diff_means_topcoded <- declare_estimator(
  handler = label_estimator(diff_means_topcoded_fn),
  inquiry = estimandATE, label = "Top-coded Diff Means"
)
```
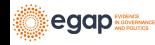

## DeclareDesign: definiendo estimandos y estimadores

A continuación presentamos cómo funcionan los estimadores en DD utilizando datos simulados.

```
## Demuestra que el estimando funciona:
estimandATE(sim_dat1)
```
inquiry estimand<br>ATE 54

1 ATE 54

**## Demuestra que los estimadores estiman**

```
## Estimador1(diferencia de medias)
diff_means(sim_dat1)[-c(1, 2, 10, 11)]
```

```
estimate std.error statistic p.value conf.low conf.high df
1 -23.62 66.18 -0.357 0.7304 -176.2 129 8
## Estimator 2 (diferencia de medias truncada)
diff means topcoded(sim dat1)[-c(1, 2, 10, 11)]
```
estimate std.error statistic p.value conf.low conf.high df 1 -22.37 64.44 -0.3472 0.7374 -171 126.2 8

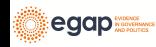

## Simulemos una aleatorización

```
Recordemos cuál es el ATE real:
trueATE \leftarrow with(sim dat1, mean(v1 - y0))
with(sim dat1, mean(Y_Z_1 - Y_Z_0))
```
[1] 54

Estos son los estimados de un experimento (una simulación de los datos):

```
## Dos formas de calcular el
# estimador de las diferencia de medias
est_diff_means_1 <- with(sim_dat1, mean(Y[Z == 1]) - mean(Y[Z == 0]))
est diff means 2 \leq coef(lm robust(Y ~ Z,
  data = sim\ data1.
  se = "classical"))[["Z"]]
c(est_diff_means_1, est_diff_means_2)
```
 $[1] -23.62 -23.62$ 

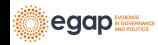

## Simulemos una aleatorización

Estos son los estimados de un experimento (una simulación de los datos):

```
## dos formas de calcular la diferencia de medias acotada
sim_dat1$rankY <- rank(sim_dat1$Y)
sim_dat1$Y_tc <- with(sim_dat1, ifelse(rankY == max(rankY),
  Y[rankY = (max(rankY) - 1)], Y))
est\_topcode_1 \leftarrow with(sim\_dat1, mean(Y_ttc[Z == 1]) - mean(Y_ttc[Z == 0]))est topcoded 2 \leftarrow coef(lm robust(Y tc ~ Z,
  data = sim\ dat1.
  se = "classical"
))[["Z"]]
c(est_topcoded_1, est_topcoded_2)
```
 $[11 - 22.38 - 22.37]$ 

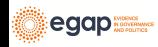

# Ahora simulemos otra aleatorización y estimemos el ATE con los mismos estimadores

Ahora podemos hacer la estimación con los mismos estimadores utilizando una aleatorización **diferente**. Como pueden darse cuenta las respuestas difieren. Los estimadores están estimando el mismo estimador pero ahora están usando una aleatorización diferente.

```
# realizar una nueva asignacióna aleatoria en DeclareDesign
# esto produce un nuevo dataset con nuevas asignaciones
sim_dat1$rankY <- rank(sim_dat1$Y)
sim_dat1$Y_tc <- with(sim_dat1, ifelse(rankY == max(rankY),
  Y[rankY == (max(rankY) - 1)], Y
))
est_topcoded_1 \leftarrow with(sim_dat1, mean(Y_tc[Z == 1]) - mean(Y_tc[Z == 0]))
est_topcoded_2 <- coef(lm_robust(Y_tc ~ Z,
  data = sim\ data1.
  se = "classical"
))[["Z"]]
c(est_topcoded_1, est_topcoded_2)
```
 $[11 - 22.38 - 22.37]$ 

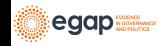

# ¿Cómo se comportan nuestros estimadores para este diseño en particular?

Nuestras estimaciones varían según las aleatorizaciones. ¿Varían también nuestros dos estimadores de la misma manera?

```
## Combinar en un objeto diseño DeclareDesign
## Este tiene el diseño base, el estimando y luego nuestros dos estimadores
design_plus_ests <- base_design + estimandATE + diff_means +
 diff_means_topcoded
## Correr 100 simulaciones (reasignaciones del tratamiento) y
## utilizar los dos estimadores (diff_means y diff_means_topcoded)
diagnosis1 <- diagnose_design(design_plus_ests,
 bootstrap_sims = 0, sims = 100)
sims1 <- get_simulations(diagnosis1)
head(sims1[, -c(1:6)])
```
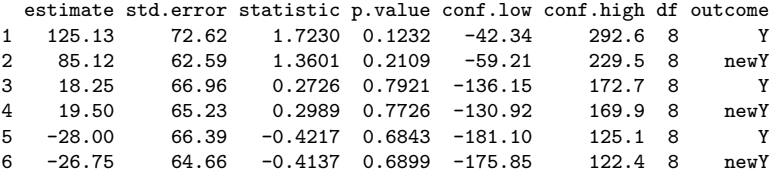

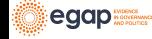

# ¿Cómo se comportan nuestros estimadores para este diseño en particular?

Nuestras estimaciones varían según las aleatorizaciones. ¿Varían también nuestros dos estimadores de la misma manera?

¿Cómo interpretar esta gráfica?

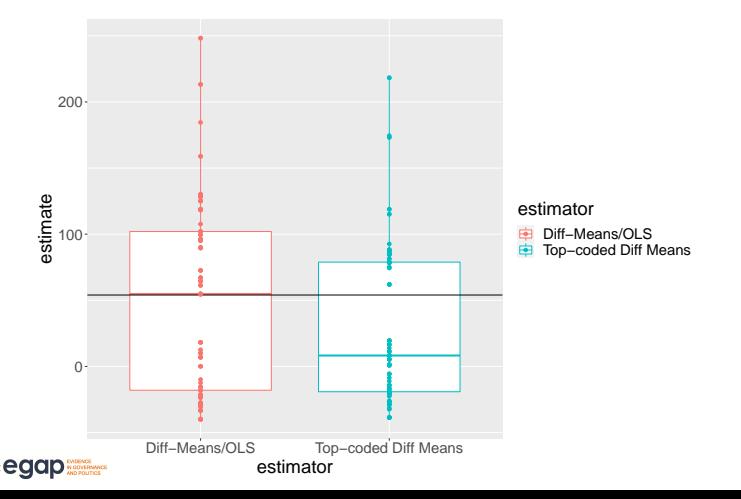

## ¿Cuál estimador se acerca más al valor real?

Un criterio para elegir entre los estimadores es elegir el estimador que siempre esté más **cerca del valor real**, independientemente de la aleatorización específica.

Un estimador "insesgado" es aquel para el que **el promedio de las estimaciones en los diseños repetidos** es igual al valor real (o  $E_P(\hat{\tau}) = \bar{\tau}$ ). Un estimador insesgado no tiene "ningún error sistemático" pero tampoco nos garantiza que vamos a estar cerca del valor real.

Una cantidad para medir "la cercanía" al valor real es el **error cuadrático medio de la raíz** (RMSE, por sus siglas en inglés), que registra las distancias cuadráticas entre la verdad y las estimaciones individuales.

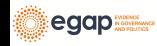

¿Cuál estimador es mejor? (Uno está más cerca del valor real en promedio (RMSE) y es más preciso. El otro no tiene un error sistemático: es insesgado).

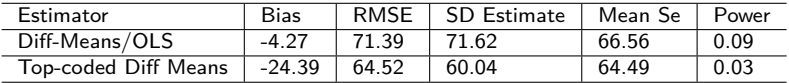

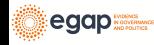

#### Estimadores sesgados e insesgados

Resumen:

- $\triangleright$  Siempre podemos *decidir* sobre los estimandos y estimadores
- $\triangleright$  Un buen estimador debe funcionar bien independientemente de la aleatorización particular que se esté considerando de un diseño dado. El que funcione bien puede significar que sea "insesgado" y/o un "error cuadrático medio bajo" (o "consistente," lo que quiere decir que a medida que el tamaño de la muestra aumenta el estimador se acerca más al valor real).
- I Las simulaciones nos permiten saber qué tan bien trabaja un estimador para un estudio dado.

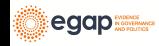

# <span id="page-29-0"></span>[Aleatorización en bloques](#page-29-0)

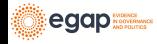

## Los experimentos aleatorizados en bloques son una colección de mini-experimentos

¿Cómo definir el estimando para el **ATE** en un experimento aleatorizado en bloques?

Si pensamos en el ATE a nivel de la unidad:  $(1/N)\sum_{i=1}^N y_{i,1}-y_{i,0}$ , podríamos re-expresar esta cantidad equivalentemente utilizando el ATE del bloque *j, ATE<sub>j</sub>,* como a continuación:

$$
ATE = \frac{1}{J} \sum_{j=1}^{J} \sum_{i=1}^{N_j} \frac{y_{i,1} - y_{i,0}}{N_j} = \sum_{j=1}^{J} \frac{N_j}{N} ATE_j
$$

Y sería apenas lógico estimar esta cantidad reemplazando lo que sí podemos calcular:  $\widehat{ATE} = \sum$ J  $j=1$ Nj  $\frac{N}{N}$ ATE<sub>j</sub>

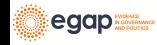

Los experimentos aleatorizados en bloques son una colección de mini-experimentos

Podemos definir el error estándar del estimador promediando también los errores estándar dentro de cada bloque (si nuestros bloques son lo suficientemente grandes)

$$
SE(\widehat{ATE}) = \sqrt{\sum_{j=1}^{J} (\frac{N_j}{N})^2 SE^2(\widehat{ATE}_j)}
$$

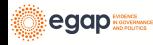

# Estimando el ATE en experimentos aleatorizados en bloques

Una opción de estimación es simplemente reemplazar  $ATE<sub>i</sub>$  con  $\widehat{ATE}$ : with(dat, table(b, Z)) Z b 0 1 a 4 2 b 2 2

Como podemos ver, tenemos 6 unidades en el bloque a, 2 de los cuales son asignadas al tratamiento, y 4 unidades en el bloque b, 2 de las cuales son asignadas al tratamiento.

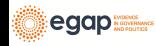

#### El ATE en experimentos aleatorizados en bloques

Una opción de estimación es simplemente reemplazar  $ATE<sub>i</sub>$  con  $\widehat{ATF}$ 

```
dath \leq dat \frac{9}{2}%
  group_by(b) %>%
 summarize(
    nb = n(), pb = mean(Z), ext{etab} = mean(Y[Z == 1]) - mean(Y[Z == 0]),
    ateb = mean(y1 - y0), .groups = "drop"
  \lambdadat.b
```

```
# A tibble: 2 x 5
 b nb pb estateb ateb
 <chr> <int> <dbl> <dbl> <dbl>
1 a 6 0.333 16.8 60
2 b 4 0.5 246. 45
## Ate real por bloque
```

```
with(data, mean(y1 - y0))
```
[1] 54 **## Otra forma calcular el ATE real** with(datb, sum(ateb  $*$  (nb / sum(nb))))

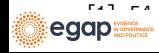

# Estimando el ATE en experimentos aleatorizados en bloques

Otra opción es estimar el ATE total ajustando los pesos de acuerdo al tamaño de los bloque:

```
## Showing that difference_in_means uses the blocksize weight.
e1 \leftarrow difference_in_means(Y \sim Z, blocks = b, data = dat)
e2 \leftarrow with(datb, sum(estateb * (nb / sum(nb))))
c(coef(e1)[["Z"]], e2)
```
[1] 108.2 108.2

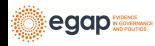

# Estimando el ATE en experimentos aleatorizados en bloques

Tenga en cuenta que esto **no** es lo mismo que lo siguiente:

```
## Ignoring blocks
e3 \leftarrow lm(Y \sim Z, data = dat)
coef(e3)[["Z"]
```
[1] 131.8

```
## With block fixed effects
e4 \leftarrow lm(Y \sim Z + block, data = dat)
\text{coeff}(e4)[[T^*Z^*]
```
[1] 114.8

¿En qué se diferencian? (El primero ignora los bloques. El segundo usa un conjunto de pesos diferente, creado usando las variables de "efectos fijos" o "indicadores" o variables "dummy")

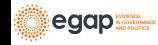
Cada uno de los tres estimadores produce una estimación diferente (asumiendo que todos intentan estimar el mismo estimando):  $c(\text{coef}(e1)[T''Z'']$ ],  $\text{coef}(e3)[T''Z'']$ ],  $\text{coef}(e4)[T''Z'']$ ])

```
[1] 108.2 131.8 114.8
```
¿Cuál estimador deberíamos usar para este diseño? Podemos responder esta pregunta simulando en DeclareDesign.

```
## declarar un nuevo diseño base que incluya el indicador de bloque b
base design blocks \leftarrow
```

```
# declarar la población
declare_population(dat[, c("b", "y0", "y1")]) +
# Indicarle a DD que b son bloques y
# 2 unidades son tratadas en cada bloque
declare_assignment(
  Z = \text{conduct}_\text{ra}(N = N, m = 2, \text{blocks} = b),Z_{\text{cond\_prob}} = \text{obtain\_condition\_probabilities}(\text{assignment} = Z, m = 2)\rightarrow# relación entre resultados potenciales y variables de interés
declare_potential_outcomes(Y ~ Z * y1 + (1 - Z) * y0) +
# variable de resultado observada y asignación al tratamiento
declare reveal(Y, Z)
```
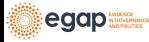

```
# El estimando es el efecto promedio del tratamiento
estimandATEb \leftarrow declare inquiry(ATE = mean(Y Z 1 - Y Z 0))
# tres estimadores distintos
est1 \leftarrow declare estimator(Y ~ Z,
  inquiry = estimandATEb, model = lm\_robust,label = "Ignores Blocks"
)
est2 <- declare_estimator(Y ~ Z,
  inquiry = estimandATEb, model = difference in means, blocks = b,
  label = "DiM: Block-Size Weights"
)
est3 \leftarrow declare estimator(Y ~ Z.
  inuity = estimandATEb, model = lm robust,weights = (Z / Z_{cond\_prob}) + ((1 - Z) / (Z_{cond\_prob})),label = "LM: Block Size Weights"
)
```
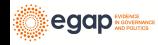

```
# dos estimadores más
est4 \leftarrow declare estimator(Y \sim Z,
  inquiry = estimandATEb,
  model = lm robust, fixed effects = \nub, label = "Precision Weights"
\lambdaest5 \leftarrow declare_estimator(Y \sim Z + b,
  inquiry = estimandATEb,
  model = lm robust, label = "Precision Weights (LSDV)"
)
# El nuevo objeto del diseño tiene
# el diseño base, el estimado y cinco estimadores
design_blocks <- base_design_blocks + estimandATEb +
  ext1 + ext2 + ext3 + ext4 + ext5
```
Lo que haremos ahora es correr 10,000 simulaciones (el tratamiento se reasigna 10,000 veces) y resumir las estimaciones producidas por cada uno de estos cinco estimadores.

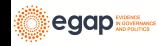

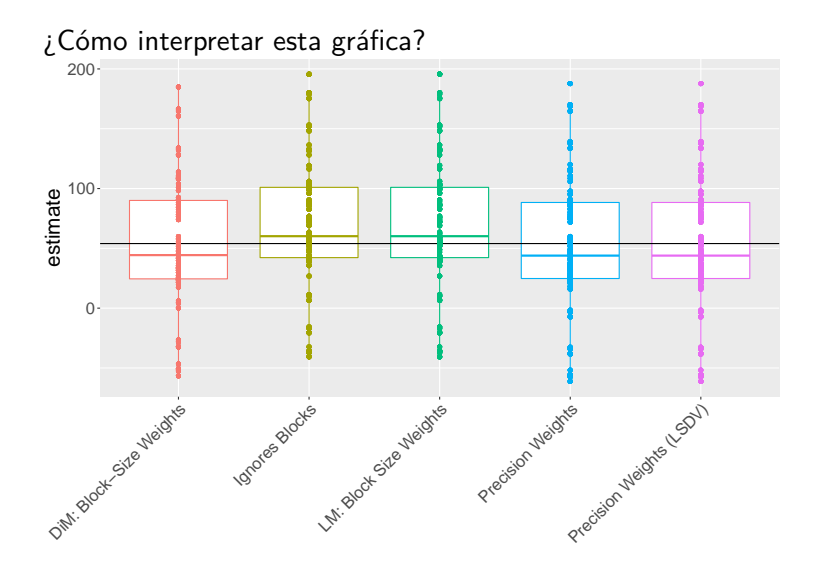

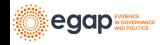

## ¿Cuál estimador se acerca más al valor real?

¿Cuál estimador funciona mejor para este datos y diseño en particular?

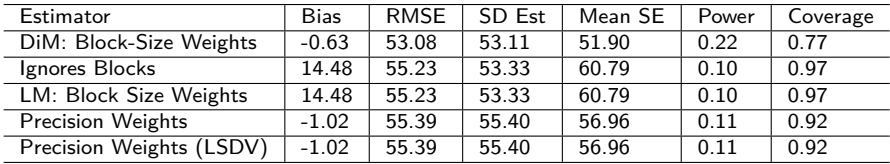

Como pueden notar la cobertura no es del 95% en todos los casos. La razón por la que usamos 10,000 simulaciones es que el error de simulación es de alrededor de  $\pm 2\sqrt{\rho(1-\rho)/10000}$  o, por ejemplo, para una cobertura de .93, una simulación diferente podría fácilmente haber producido 0.9249 o 0.9351 (o en raras ocasiones habría calculado coberturas que se encuentren fuera de ese rango sólo por chance).

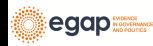

# <span id="page-41-0"></span>[Aleatorización por conglomerados](#page-41-0)

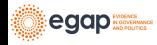

En los experimentos aleatorizados por conglomerados, las unidades se asignan al azar al tratamiento como grupo (conglomerado) I

- ▶ **Ejemplo 1:** una intervención se asigna al azar entre vecindarios, lo que quiere decir que **todos** los hogares de un vecindario se asignarán a la misma condición de tratamiento, pero a diferentes vecindarios se les asignarán diferentes condiciones de tratamiento.
- **Ejemplo 2:** una intervención se asigna al azar entre personas y después del tratamiento se miden datos de cada persona cuatro veces, lo que quiere decir que nuestro conjunto de datos contiene cuatro filas por persona.

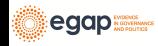

En los experimentos aleatorizados por conglomerados, las unidades se asignan al azar al tratamiento como grupo (conglomerado) II

- **Esto no es un ejemplo 1:** Se seleccionan vecindarios para un estudio. Dentro de cada vecindario, aproximadamente la mitad de las personas están asignadas al tratamiento y la otra mitad al control. ( $i$ Qué tipo de estudio es este? No es un estudio aleatorizado por conglomerados).
- **Esto no es un ejemplo 2:** una intervención se asigna al azar a algunos vecindarios y a otros no, entre las variables de interés se encuentran la confianza en el gobierno a nivel del vecindario y el área total de tierra en el vecindario destinada a jardines. (A veces, un experimento aleatorizado por conglomerados se puede convertir en un experimento aleatorizado simple. O puede contener más de un posible forma para hacer análisis e interpretación).

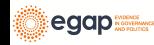

En los experimentos aleatorizados por conglomerados, las unidades se asignan al azar al tratamiento como grupo (conglomerado) III

¿En qué podrían diferenciarse la distribución de una estadística de prueba y estimadores en un experimento aleatorizado a nivel individual y en uno de conglomerados?

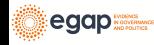

# Estimación del ATE en experimentos aleatorizados por conglomerados

Problemas de sesgo en experimentos aleatorizados por conglomerados:

- ▶ Cuando los conglomerados son del mismo tamaño, el estimador de diferencia de medias que usamos habitualmente es insesgado.
- $\triangleright$  Pero hay que tener cuidado cuando los conglomerados tienen un número diferente de unidades o si hay muy pocos conglomerados ya que los efectos del tratamiento podrían estar correlacionados con el tamaño del conglomerado.
- ▶ Cuando el tamaño del conglomerado está relacionado con los resultados potenciales, el estimador habitual de diferencias de medias está sesgado. [https://declaredesign.org/blog/bias](https://declaredesign.org/blog/bias-cluster-randomized-trials.html)[cluster-randomized-trials.html](https://declaredesign.org/blog/bias-cluster-randomized-trials.html)

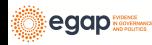

Estimación del error estándar para el ATE en experimentos aleatorizados por conglomerados I

- **Inferencias estadísticas engañosas:** En general, el error estándar usado por defecto subestima la precisión en dichos diseños y por lo tanto produce pruebas con tasas de falsos positivos demasiado altas (o, equivalentemente, la cobertura de los intervalos de confianza puede ser demasiado baja).
- ▶ Los "errores estándar robustos para conglomerados" implementados en softwares comunes funcionan bien **cuando el número de conglomerados es alto** (más de 50 en algunos casos).
- ▶ Los errores estándar para conglomerados predeterminados en lm\_robust (SE deCR2) funcionan mejor que los que disponibles en STATA (al momento en el que se escribe esta presentación).

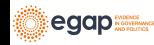

Estimación del error estándar para el ATE en experimentos aleatorizados por conglomerados II

- $\blacktriangleright$  El wild-bootstrap ayuda a controlar las tasas de error, pero se pierde poder estadístico mucho más de lo que quizás sea necesario para un estudio aleatorizado por conglomerados donde se pueden hacer inferencias directamente.
- $\blacktriangleright$  En caso de no estar seguro, se pueden calcular valores p mediante simulación directa (inferencia directa basada en la aleatorización) para evaluar si las estimaciones robustas para conglomerados son correctas

En general, en caso de que se tenga alguna inquietud o duda es conveniente simular para estudiar el desempeño de sus estimadores, pruebas e intervalos de confianza.

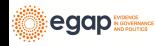

## Un ejemplo de estimación

Supongamos que tenemos datos provenientes 10 conglomerados con 100 personas (en 2 conglomerados) o 10 personas por grupo (en 8 conglomerados). El tamaño total de los datos es 280.

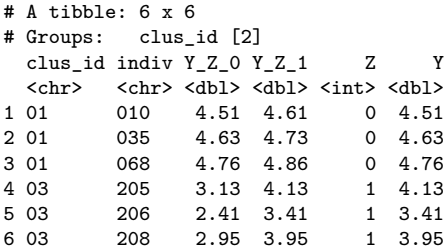

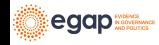

#### Un ejemplo de estimación

¿Cuál estimador deberíamos utilizar? ¿Cuál prueba deberíamos utilizar? ¿En qué nos deberíamos basar para elegir entre alternativas?

```
lmc1 \leftarrow lm robust(Y \sim Z, data = dat1)
lmc2 \leftarrow lm\_robust(Y \sim Z, clusters = clus_id, data = dat1)lmc3 \leftarrow lm\_robust(Y \sim Z + cl\_sizeF, clusters = clus_id, data = dat1)\text{tidy}(\text{lmc1})[2, ]
```
term estimate std.error statistic p.value conf.low conf.high df outcome 2 Z 0.3024 0.1207 2.504 0.01284 0.06471 0.5401 278 Y tidy(lmc2)[2, ]

term estimate std.error statistic p.value conf.low conf.high df outcome<br>7 0 3024 1 079 0 2804 0 796 -2 969 3 574 3 282 9 2 Z 0.3024 1.079 0.2804 0.796 -2.969 3.574 3.282 Y tidy( $lmc3$ ) $[2, ]$ 

term estimate std.error statistic p.value conf.low conf.high df outcome 2 Z 0.3024 0.306 0.9882 0.4386 -1.194 1.799 1.769 Y

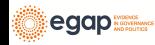

#### Simular para evaluar estimadores y pruebas

Si observan el código de las diapositivas, verán que simulamos el diseño 5000 veces, calculando cada vez una estimación y un intervalo de confianza para diferentes estimadores del ATE.

¿Qué podemos aprender de esta tabla? Cobertura? sd\_estimate versus mean\_se).

Table 1: Estimador y prueba de desempeño con 5000 simulaciones del diseño aleatorio por conglomerados para diferentes estimadores e intervalos de confianza

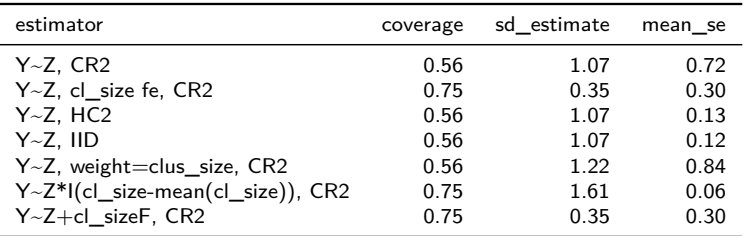

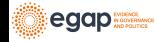

#### Simular para evaluar estimadores y pruebas

¿Qué podemos aprender de esta tabla? (¿Sesgo? ¿Cercanía al valor real?)

Table 2: Estimador y prueba de desempeño con 5000 simulaciones del diseño aleatorio por conglomerados para diferentes estimadores e intervalos de confianza

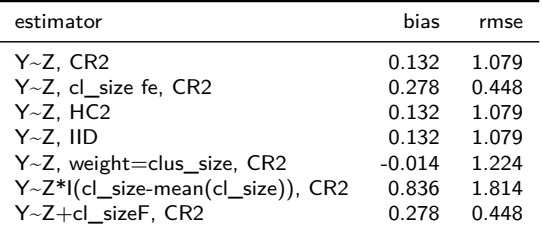

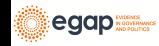

#### Simular para evaluar estimadores y pruebas

¿Cómo podemos interpretar esta gráfica?

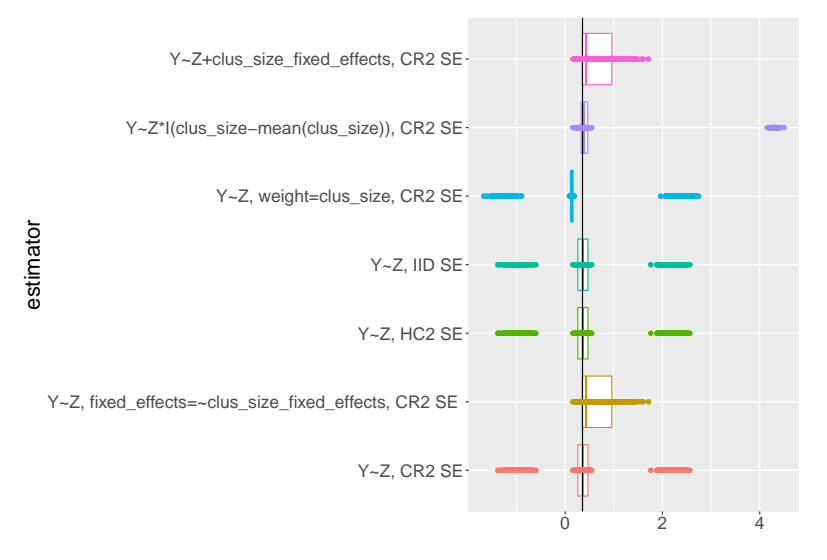

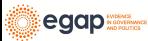

# Resumen sobre estimación y pruebas en estudios aleatorizados por conglomerados

- **In Los ensayos aleatorios por conglomerados conllevan una serie** de dificultades especiales para las formas estándar de estimación y prueba.
- I Si la aleatorización se hace al nivel del conglomerado, la incertidumbre que surge de la aleatorización es también a nivel del conglomerado.
- $\blacktriangleright$  Cuando tenemos suficientes conglomerados, los errores estándar "robustos para conglomerados" pueden ayudarnos a producir intervalos de confianza con la cobertura correcta. **Los errores estándar robustos para conglomerados requiere que haya muchos conglomerados**.
- ▶ Si el tamaño del conglomerado (o alguna característica) está relacionado con el tamaño del efecto, entonces la estimación puede estar sesgada (y necesitamos ajustar de alguna manera).

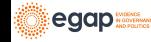

## <span id="page-54-0"></span>[Variables de interés binarias](#page-54-0)

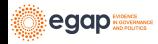

# Variables de interés binarias: Definiendo datos en DeclareDesign para las simulaciones

```
# tamaño de la población
N < -20# declarar la población
thepop_bin <- declare_population(
  N = N, x1 = draw binary(prob = .5, N = N),
 x2 = rnorm(N))
# declarar los resultados potenciales
thepo_bin <- declare_potential_outcomes(Y ~ rbinom(
  n = N, size = 1,
  prob = 0.5 + 0.05 * Z + x1 * .05))
# dos cantidades objetivo posibles:
# difference in means or difference in log-odds
thetarget_ate \leftarrow declare_inquiry(ate = mean(Y_Z_1 - Y_Z_0))
thetarget_logodds <- declare_inquiry(
  logodds = log(mean(Y_Z_1) / (1 - mean(Y_Z_1))) -
    log(mean(Y_Z_0) / (1 - mean(Y_Z_0))))
```
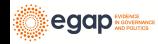

## Variables de interés binarias: Definiendo datos en DeclareDesign para las simulaciones

```
# declarar cómo se asigna el tratamiento
# m unidades se asignan a los niveles del tratamiento Z
theassign bin \leq declare assignment(Z = conduct ra(N = N, m = floor(N / 3)))
# declarar cuáles variables se revelan para distintos niveles de Z
thereveal bin \leftarrow declare reveal(Y, Z)
# reuniendo todo: población, resultados potenciales, asignación,
## variable Y conectada a Z
des_bin <- thepop_bin + thepo_bin + theassign_bin + thereveal_bin
# una realización de los datos (se asigna el tratamiento al azar una vez)
set.seed(12345)
dat2 < - draw data(des bin)
```
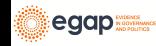

#### Variables de interés binarias: Estimandos I

```
¿Cómo interpretar las siguientes cantidades reales o
estimandos?(Y_Z_1, Y_Z_0 son resultados potenciales, Y es
observada, x1, x2 son covariables, Z es la asignación al tratamiento.
En este caso N=20.
```
**## Explorar primeras 6 observaciones** head $(data2[, -7])$ 

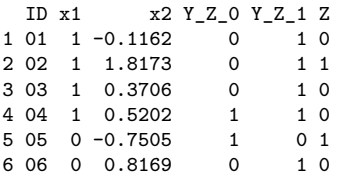

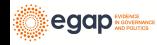

## Variables de interés binarias: Estimandos II

```
¿Cómo interpretar las siguientes cantidades reales o
estimandos?(Y_Z_1, Y_Z_0 son resultados potenciales, Y es
observada, x1, x2 son covariables, Z es la asignación al tratamiento.
En este caso N=20.
```

```
ate_bin \leftarrow with(dat2, mean(Y_Z_1 - Y_Z_0))
bary1 \leftarrow mean(dat2$Y Z 1)
bary0 \leftarrow mean(data2$Y_Z0)diff_log_odds_bin <- with(
  dat2,
  log(bary1 / (1 - bary1)) - log(bary0 / (1 - bary0)))
c(
  bary1 = bary1, bary0 = bary0, true_ate = ate_bin,
  true diff log odds = diff log odds bin
)
```
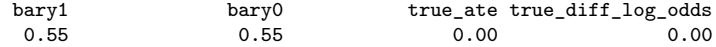

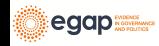

## Variables de interés binarias: Estimandos III

¿Quieren estimar la diferencia en logg-odds?

$$
\delta = \log \frac{\bar{y}_1}{1 - \bar{y}_1} - \log \frac{\bar{y}_0}{1 - \bar{y}_0} \tag{1}
$$

¿o la diferencia en proporciones?

$$
\bar{\tau} = \bar{y}_1 - \bar{y}_0 \tag{2}
$$

Recuerden que  $\bar{y}_1$  que es la *proporción* de  $y_1 = 1$  en los datos.

[Freedman](#page-94-0) [\(2008b\)](#page-94-0) nos muestra que el estimador del coeficiente logit es un estimador sesgado del estimando de la diferencia en los log-odds. Así mismo también presenta un estimador insesgado para ese mismo estimando.

Es claro que la diferencia de proporciones en la muestra debería ser un estimador insesgado de la diferencia de proporciones

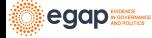

#### Un ejemplo de estimación I

¿Cómo debemos interpretar las siguientes estimaciones? (¿Cuáles son los supestos que el estimador de diferencia de medias requiere? ¿Cuáles son los supestos que el estimador de la regresión logística requiere?)

```
lmbin1 \leftarrow lm robust(Y ~ Z, data = dat2)
glmbin1 \leq glm(Y \leq Z, data = dat2, family = binomial(link = "logit"))
```

```
tidy(lmbin1)[2, ]
```
term estimate std.error statistic p.value conf.low conf.high df outcome 2 Z -0.4048 0.2159 -1.875 0.07716 -0.8584 0.04884 18 Y tidy(glmbin1)[2, ]

 $# A$  tibble: 1  $x$  5 term estimate std.error statistic p.value <chr> <dbl> <dbl> <dbl> <dbl> 1 Z -1.90 1.22 -1.55 0.120

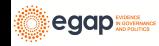

#### Un ejemplo de estimación II

```
¿Qué hay con las covariables? ¿Por qué usamos covariables?
lmbin2 \leftarrow lm_robust(Y \sim Z + x1, data = dat2)
glmbin2 \leftarrow glm(Y \sim Z + x1, data = dat2, family = binomial(link = "logit"))
tidy(lmbin2)[2, ]
```
term estimate std.error statistic p.value conf.low conf.high df outcome 2 Z -0.4058 0.2179 -1.862 0.07996 -0.8656 0.05398 17 Y tidy(glmbin2)[2, ]

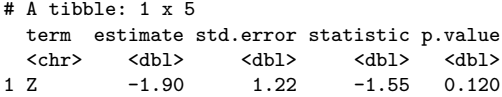

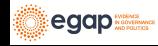

## Un ejemplo de estimación III

```
Ahora comparemos nuestras estimaciones
c(
  dim = coeff(lmbin1)[['Z"]],\dim_x 1 = \text{coeff}(\text{Im}bin2)[[TZ"]],glm = coef(glmbin1)[['Z"]],glm_x1 = coef(glmbin2)[['Z"]])
```
dim dim\_x1 glm glm\_x1  $-0.4048 - 0.4058 - 1.8971 - 1.9025$ 

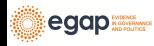

Un ejemplo de estimación: Los estimadores de Freedman I

#### Sin covariables:

```
freedman_plugin_estfn1 <- function(data) {
  glmbin \leq glm(Y \sim Z, data = dat2, family = binomial(link = "logit"))
  preddat \leq data.frame(Z = \text{rep}(c(0, 1), \text{nrow}(data))))
  preddat$yhat < - predict(glmbin, newdata = predat, type = "response")bary1 \leftarrow mean(preddat$yhat[preddat$Z == 1])
  bary0 \leftarrow mean(preddat$yhat[preddat$Z == 0])
  diff log odds \leftarrow log(bary1 / (1 - bary1)) - log(bary0 / (1 - bary0))
  return(data.frame(estimate = diff_log_odds))
}
```
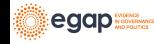

## Un ejemplo de estimación: Los estimadores de Freedman I

```
Con covariables:
freedman_plugin_estfn2 <- function(data) {
  N < -\nnrow(data)glmbin \langle -glm(Y \sim Z + x1, data = data, family = binomial(link = "logit"))preddat \leq data.frame(Z = rep(c(0, 1), each = N))
  preddat$x1 <- rep(data$x1, 2)
  preddat$yhat <- predict(glmbin, newdata = preddat, type = "response")
  bary1 \leftarrow mean(preddat$yhat[preddat$Z == 1])
  bary0 \leftarrow mean(preddat$yhat[preddat$Z == 0])
  diff_log_odds <- log(bary1 / (1 - bary1)) - log(bary0 / (1 - bary0))
  return(data.frame(estimate = diff_log_odds))
}
```
Ahora comparemos las estimaciones de los seis estimadores diferentes

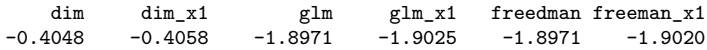

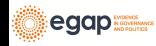

#### Un ejemplo del uso de DeclareDesign para evaluar estimadores I

```
# declarar 4 estimadores para DD
# primer estimador: regresión linear con ATE como cantidad objetivo
estb1 <- declare_estimator(Y ~ Z,
  model = lm\_robust, label = "lm1:Z",estimand = thetarget_ate
)
# segundo estimador: regresión linear con covariables con ATE cantidad objetivo
estb2 \leftarrow declare_estimator(Y \sim Z + x1,
  model = lm\_robust, label = "lm1:Z,x1",estimand = thetarget ate
)
# tercer estimador: regresión logística con log odds cantidad objetivo
estb3 <- declare_estimator(Y ~ Z,
  model = glm, family = binomial(link = "logit"),
  label = "glm1:Z", estimated = thetarget\ logodds)
# cuadro estimador: regresión logística con covaribles con log odds cantidad objetivo
estb4 \leftarrow declare estimator(Y ~ Z + x1,
  model = glm, family = binomial(link = "logit"),
 label = "glm1:Z,x1", estimated = thetarget_logodds)
```
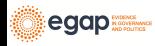

Un ejemplo del uso de DeclareDesign para evaluar estimadores II

```
# Reuniendo todo des_bin es:
# la pooblación, los resultados potenciales,
# assignment, los valores realizados de Y conectados a Z.
# Además, le agregamos dos cantidades objetivo y cuatro estimadores.
des_bin_plus_est <- des_bin + thetarget_ate + thetarget_logodds +
 extb1 + estb2 + estb3 + estb4
```
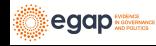

#### Usando simulación para evaluar estimadores

¿Cómo interpretar esta gráfica? (Las diferencias en escala dificultan interpretación.

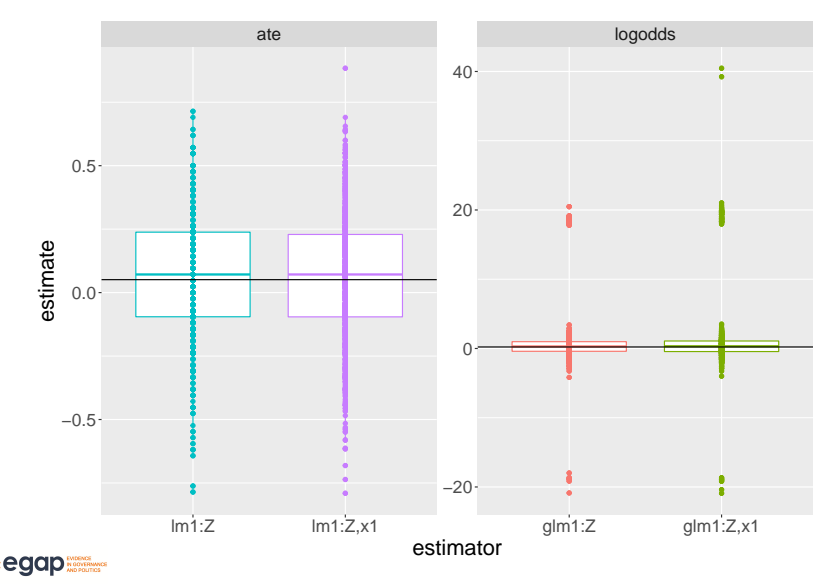

#### ¿Qué estimador está más cerca al valor real?

¿Qué estimador funciona mejor para este diseño y estos datos?

Table 3: Estimador y prueba de desempeño con 5000 simulaciones del diseño aleatorio por conglomerados para diferentes estimadores e intervalos de confianza.

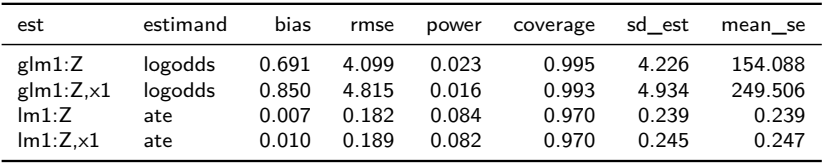

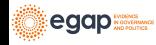

#### <span id="page-69-0"></span>[Otros temas sobre estimación](#page-69-0)

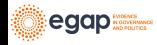

#### Ajuste de covarianza: Estimandos

En general, simplemente "controlar" produce un estimador sesgado del estimando de ATE **o** ITT. Por ejemplo, [Lin](#page-94-1) [\(2013\)](#page-94-1) y [Freedman](#page-94-2) [\(2008a\)](#page-94-2), [Lin](#page-94-1) [\(2013\)](#page-94-1) muestran cómo reducir este sesgo y, lo que es más importante, este sesgo tiende a ser pequeño a medida que aumenta el tamaño de la muestra.

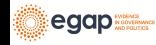

## <span id="page-71-0"></span>[Conclusión](#page-71-0)

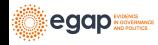
## Reflexiones finales sobre los conceptos básicos de la estimación

- $\blacktriangleright$  Los estimandos causales contrafactuales son funciones de resultados potenciales no observadas
- ▶ Los estimadores son recetas o fórmulas computacionales que utilizan datos observados para aprender sobre un estimando.
- ▶ Los buenos estimadores producen estimaciones cercanas al valor real del estimando.
- $\triangleright$  (Contectado los conceptos de estimación y pruebas) Los errores estándar de los estimadores nos permiten calcular intervalos de confianza y valores p. Ciertos estimadores tienen errores estándar más grandes o más pequeños (o más o menos correctos).
- ▶ Pueden evaluar la utilidad de un estimador elegido para un estimador dado utilizando una simulación.

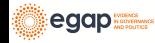

## <span id="page-73-0"></span>[Efectos causales que varian por grupos o por](#page-73-0) [covariables](#page-73-0)

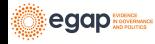

#### Efectos que varian de acuerdo al grupo II

Si nuestra teoría sugiere que los efectos varian de acuerdo a los grupos, ¿qué podemos hacer para evaluar la evidencia a favor o en contra de dichas teorias?

- I Podemos **diseñar** una evaluación de esta teoría creando un estudio aleatorizado en bloque; los bloques estarían definidos de acuerdo a los grupos relevantes según la teoría.
- **Podemos planificar** para hacer dicha evaluación mediante (1) un **pre-registro del análisis de subgrupo** a realizar antes de la realización del experimento y la recolección de datos (si bloqueamos o no ese grupo en la fase de diseño) y (2) asegurarse de medir la pertenencia al grupo durante la recolección de datos inicial previa al tratamiento

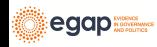

#### Efectos que varian de acuerdo al grupo II

- $\triangleright$  Si no lo hemos planeado con anticipación, los análisis específicos de subgrupos pueden ser útiles como exploraciones, pero no deben entenderse como confirmatorias: también probar demasiadas hipótesis puede inflar la tasa de falsos positivos.
- **In No debemos utilizar grupos creados por el tratamiento.** (Esto sería "análisis de mediación" o "condicionamiento de variables posteriores al tratamiento" y a esto le dedicamos un módulo propio).

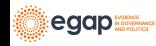

## <span id="page-76-0"></span>[Efectos causales cuando no controlamos la dosis](#page-76-0)

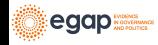

#### Definiendo efectos causales I

egap

Supongamos que vamos a realizar un experimento de comunicación puerta a puerta en el que algunas hogares se asignan al azar para recibir una visita. Tenga en cuenta que ahora usamos  $Z$  y  $d$  en lugar de T.

- $\blacktriangleright$   $Z_i$  es la asignación aleatoria a una visita  $(Z_i = 1)$  o no  $(Z_i = 0).$
- $\blacktriangleright$   $d_{i,Z_i=1} = 1$  quiere decir que la persona *i* abre la puerta para tener una conversación cuando se le asigna una visita.
- $\blacktriangleright$   $d_{i,Z_i=1} = 0$  quiere decir que la persona *i* no abre la puerta conversar cuando se le asigna una visita.
- ▶ Abrir la puerta es un resultado del tratamiento.

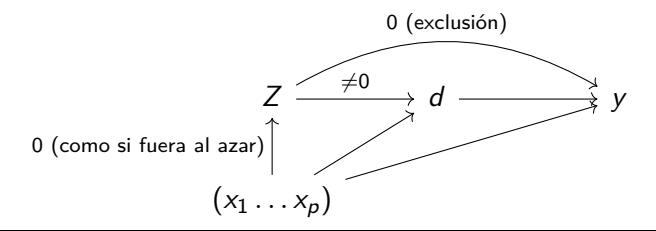

#### Definiendo efectos causales II

- $\triangleright$   $y_{i,Z_i=1,d_{i,Z_i=1}=1}$  es el resultado potencial para las personas a las que se les asignó una visita y que sí abrieron la puerta. ("los que cumplen" o "los que siempre toman")
- $\blacktriangleright$   $y_{i,0,d_i,0}=1$  es la resultado potencial para las personas a las que no se les asignó una visita y abren la puerta. ("los que desafian" o "los que siempre lo toman")
- $\blacktriangleright$   $y_{i,0,d_{i,0}=0}$  es el resultado potencial para las personas a las que no se les asignó una visita y que no abren la puerta. ("los que cumplen" o "los que nunca lo toman")

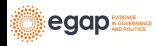

También podríamos utilizar  $y_{i,Z_i=0,d_{i,Z_i=1}=1}$  para definir las personas a las que no se les asignó una visita pero que habrían abierto la puerta si se les hubiera asignado una visita, etc.

En este caso, podemos simplificar nuestras resultados potenciales:

 $\blacktriangleright$   $y_{i,0,d_{i,1}=1} = y_{i,0,d_{i,1}=0} = y_{i,0,d_{i,0}=0}$  porque su resultado es el mismo independientemente de que abra o no la puerta.

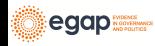

### Definición de efectos causales IV

Podemos simplificar las formas en que las personas reciben una dosis del tratamiento como tal (donde d minúscula refleja la idea de que si alguien abre la puerta cuando se visita o no es un atributo fijo, como una resultado potencial).

- $\blacktriangleright$  Y: variable de resultado  $(y_{i,Z} \circ y_{i,Z_i=1} )$  para la resultado potencial de tratamiento por persona i, fijo)
- $\blacktriangleright$  X: covariable/variable de referencia
- $\blacktriangleright$  Z: asignación del tratamiento  $(Z_i = 1$  si se asigna a una visita,  $Z_i = 0$  si no se asigna a una visita)
- $\triangleright$  D: tratamiento recibido ( $D_i = 1$  si contesta el teléfono,  $D_i = 0$ si la persona i dd no abrir la puerta) (usando D aquí porque  $D_i = d_{i,1}Z_i + d_{i,0}(1 - Z_i)$

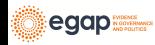

### Definición de efectos causales V

Tenemos dos efectos causales relacionados a Z: Z → Y (*δ*, ITT, ITT<sub>Y</sub>) y  $Z \rightarrow D$  (GG llama a esto ITT<sub>D</sub>).

Y diferentes tipos de personas pueden reaccionar de manera diferente cuando se trata de variar la dosis junto con el instrumento.

$$
Z = 1
$$
  

$$
D = 0
$$
  

$$
Z = 0
$$
  

$$
D = 1
$$
  

$$
D = 0
$$
 
$$
D = 1
$$
  

$$
D = 0
$$
  

$$
D = 0
$$
  

$$
D = 0
$$
  

$$
D = 0
$$
  

$$
D = 0
$$
  

$$
D = 0
$$
  

$$
D = 0
$$
  

$$
D = 0
$$
  

$$
D = 0
$$
  

$$
D = 0
$$
  

$$
D = 0
$$
  

$$
D = 1
$$
  

$$
D = 1
$$
  

$$
D = 1
$$
  

$$
D = 1
$$
  

$$
D = 1
$$
  

$$
D = 1
$$
  

$$
D = 1
$$
  

$$
D = 1
$$

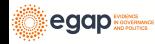

#### Definición de efectos causales VI

$$
ITT = ITT_Y = \delta = \bar{y}_{Z=1} - \bar{y}_{Z=0}.
$$

Pero, en este diseño,  $\bar{y}_{Z=1} = \bar{y}_1$  está dividido en partes: el valor de la variable de resultado para aquellos que abrieron la puerta (los que cumplen, los que siempre lo toman y los que desafian). Utilizamos  $p<sub>C</sub>$  para definir la proporción de cumplidores en el estudio.

$$
\bar{y}_1 = (\bar{y}_1|C)p_C + (\bar{y}_1|A)p_A + (\bar{y}_1|N)p_N + (\bar{y}_1|D)p_D.
$$
 (3)

 $Y \bar{y}_0$  también se divide en partes

$$
\bar{y}_0 = (\bar{y}_0|C)p_C + (\bar{y}_1|A)p_A + (\bar{y}_0|N)p_N + (\bar{y}_0|D)p_D.
$$
 (4)

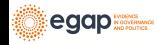

Entonces, el ITT es en sí mismo una combinación de los efectos de Z en Y dentro de estos diferentes grupos (puede imaginar que los sustituye y luego los reorganiza para que podamos tener un grupo de ITTs, uno para cada tipo de sujeto). Pero igual podemos estimar el ITT porque tenemos estimadores insesgados de  $\bar{y}_1$  y  $\bar{y}_0$  dentro de cada tipo.

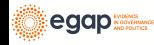

### Aprendiendo sobre el ITT I

Primero podemos aprender sobre el efecto de la política en sí. Para calcular el ITT, no es necesario que consideremos todos los tipos de sujetos que vimos previamente. No tenemos sujetos que desafian  $(p_D = 0)$  y sabemos que el ITT tanto para los que siempre toman como para los que nunca toman es 0.

$$
\bar{y}_1 = (\bar{y}_1|C)\rho_C + (\bar{y}_1|A)\rho_A + (\bar{y}_1|N)\rho_N \tag{5}
$$

$$
\bar{y}_0 = (\bar{y}_0|C)\rho_C + (\bar{y}_0|A)\rho_A + (\bar{y}_0|N)\rho_N \tag{6}
$$

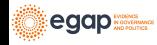

## Aprendiendo sobre ITT II

Primero podemos aprender sobre el efecto de la política en sí. Para calcular el ITT, no es necesario que consideremos todos los tipos de sujetos que vimos previamente. En este caso, no tenemos sujetos que desafian ( $p_D = 0$ ) y sabemos que el ITT tanto para los que siempre toman como para los que nunca toman es 0.

$$
ITT = \bar{y}_1 - \bar{y}_0 \tag{7}
$$

$$
=((\bar{y}_1|C)\rho_C+(\bar{y}_1|A)\rho_A+(\bar{y}_1|N)\rho_N)-
$$
\n(8)

$$
((\bar{y}_0|C)p_C + (\bar{y}_0|A)p_A + (\bar{y}_0|N)p_N)
$$
\n(9)

Recopilar cada tipo de sujeto para tener un ITT para cada uno.

$$
= ((\bar{y}_1 | C)\rho_C - (\bar{y}_0 | C)\rho_C) + ((\bar{y}_1 | A)\rho_A - (\bar{y}_1 | A)\rho_A) + (10)((\bar{y}_1 | N)\rho_N - (\bar{y}_0 | N)\rho_N) \qquad (11)= ((\bar{y}_1 | C) - (\bar{y}_0 | C)) \rho_C + ((\bar{y}_1 | A) - (\bar{y}_0 | A)) \rho_A + ((\bar{y}_1 | N) - (\bar{y}_0 | N)) \rho_N \qquad (13)
$$

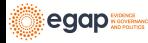

### Aprendiendo sobre ITT III

$$
ITT = \bar{y}_1 - \bar{y}_0
$$
\n(14)  
\n= ((\bar{y}\_1|C)p\_C + (\bar{y}\_1|A)p\_A + (\bar{y}\_1|N)p\_N) -  
\n((\bar{y}\_0|C)p\_C + (\bar{y}\_0|A)p\_A + (\bar{y}\_0|N)p\_N) (16)  
\n= ((\bar{y}\_1|C)p\_C - (\bar{y}\_0|C)p\_C) + ((\bar{y}\_1|A)p\_A - (\bar{y}\_1|A)p\_A) + (17)  
\n((\bar{y}\_1|N)p\_N - (\bar{y}\_0|N)p\_N) (18)  
\n= ((\bar{y}\_1|C) - (\bar{y}\_0|C))p\_C + ((\bar{y}\_1|A) - (\bar{y}\_0|A))p\_A + (19)  
\n((\bar{y}\_1|N) - (\bar{y}\_0|N))p\_N (20)

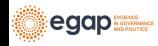

## Aprendiendo sobre ITT IV

Y si el efecto de la dosis sólo puede darse para aquellos que abren la puerta y sólo aquellos que fueron asignados al tratamiento pueden abrir la puerta, entonces:

$$
((\bar{y}_1|A) - (\bar{y}_0|A))p_A = 0 \text{ and } ((\bar{y}_1|N) - (\bar{y}_0|N))p_N = 0 \qquad (21)
$$

$$
ITT = ((\bar{y}_1 | C) - (\bar{y}_0 | C)) p_C = (CACE) p_C.
$$
 (22)

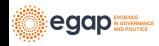

y

## El efecto causal promedio de los que cumplen I

También puede resultarnos interesante aprender sobre el efecto causal de abrir la puerta y el de conversar, el efecto teóricamente interesante.

Pero esta comparación está asociada con x: una simple  $\bar{Y} |D=1-\bar{Y}|D=0$  comparación nos deja ver las diferencias en la variable de resultado ocasianadas por  $x$  además de la diferencia causada por D. (Los números que se muestran continuación están basados en una simulación)

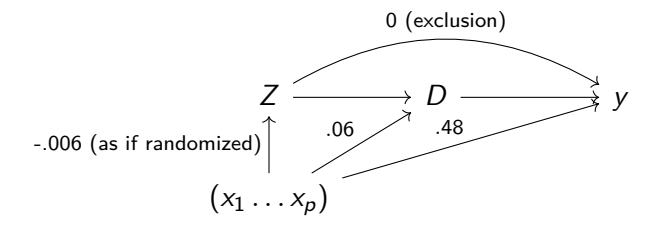

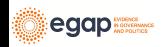

## El efecto causal promedio del cumplidor II

```
with(dat, cor(Y, x)) ## puede ser cualquier número
with(dat, cor(d, x)) # puede ser cualquier número
with(dat, cor(Z, x)) ## deber estar cerca a cero
```
Sin embargo acabamos de ver que en este diseño y con estos supuestos (incluido el supuesto SUTVA)  $ITT = ((\bar{y}_1|C) - (\bar{y}_0|C))p_C = (CACE)p_C$ , por lo tanto podemos definir  $CACE = ITT/pc$ .

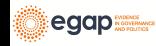

## Cómo calcular el ITT y CACE/LATE I

Algunos ejemplos de datos (en los que conocemos todas las potenciales):

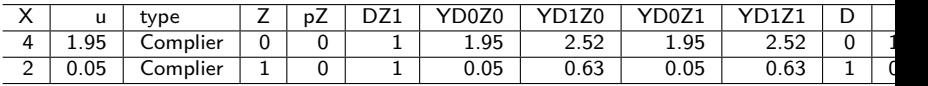

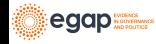

## Cómo calcular el ITT y CACE/LATE II

```
El ITT y CACE (las partes)
itt_y \leftarrow difference_in_means(Y \sim Z, data = dat0)
itt_y
```
Design: Standard Estimate Std. Error t value Pr(>|t|) CI Lower CI Upper DF Z 0.08725 0.233 0.3745 0.7089 -0.3752 0.5497 97.97 itt d  $\leq$  difference in means(D ~ Z, data = dat0) itt\_d

Design: Standard Estimate Std. Error t value Pr(>|t|) CI Lower CI Upper DF Z 0.68 0.07307 9.307 8.454e-15 0.5348 0.8252 89.31

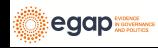

# Cómo calcular el ITT y CACE/LATE III

Reuniendo todo:<sup>1</sup>

```
cace_est \leftarrow iv_robust(Y \sim D | Z, data = dat0)
cace_est
```
Estimate Std. Error t value Pr(>|t|) CI Lower CI Upper DF (Intercept) 0.3347 0.1912 1.7502 0.08321 -0.04479 0.7142 98 D 0.1283 0.3404 0.3769 0.70705 -0.54727 0.8039 98 **## igual que:**  $coef(itt \ y)$ [["Z"]] /  $coef(itt d)$ [["Z"]]

[1] 0.1283

 $^1$ funciona bien cuando  $Z\rightarrow D$  no es debil. Vea [Imbens and Rosenbaum](#page-94-0) [\(2005\)](#page-94-0) para una historia con moraleja al respecto

egap

Resumen de diseños orientados al estímulo/cumplidor/dosis:

- ▶ Analizar conforme se aleatoriza, incluso cuando no hay control de la dosis
- $\blacktriangleright$  El peligro del análisis por protocolo.

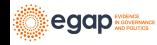

#### Referencias

Freedman, David A. 2008a. "On regression adjustments to experimental data." Advances in Applied Mathematics 40 (2): 180–93.

———. 2008b. "Randomization Does Not Justify Logistic Regression." Statistical Science 23 (2): 237–49.

- <span id="page-94-0"></span>Imbens, Guido W., and Paul R. Rosenbaum. 2005. "Robust, Accurate Confidence Intervals with a Weak Instrument: Quarter of Birth and Education." Journal of the Royal Statistical Society Series A 168 (1): 109–26.
- Lin, Winston. 2013. "Agnostic Notes on Regression Adjustments to Experimental Data: Reexamining Freedman's Critique." The Annals of Applied Statistics 7 (1): 295–318.

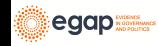